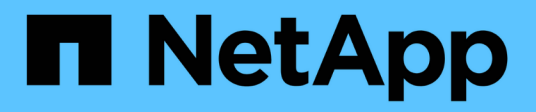

### **Eliminazione di una copia Snapshot**

Snapdrive for Unix

NetApp October 04, 2023

This PDF was generated from https://docs.netapp.com/it-it/snapdriveunix/aix/concept\_command\_to\_use\_todelete\_snapshotcopies.html on October 04, 2023. Always check docs.netapp.com for the latest.

# **Sommario**

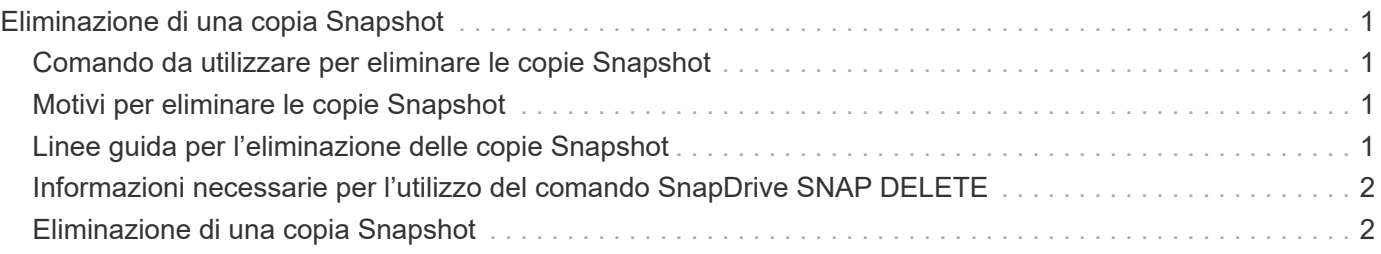

# <span id="page-2-0"></span>**Eliminazione di una copia Snapshot**

È possibile eliminare una copia Snapshot su un sistema di storage utilizzando snapdrive snap delete comando.

### <span id="page-2-1"></span>**Comando da utilizzare per eliminare le copie Snapshot**

Utilizzare snapdrive snap delete Comando per eliminare una copia Snapshot.

Il snapdrive snap delete Il comando rimuove le copie Snapshot specificate da un sistema di storage. Questo comando non esegue alcuna operazione sull'host. La copia Snapshot viene rimossa da un sistema di storage solo se si dispone dell'autorizzazione necessaria. (Se si desidera mantenere LUN e mappature).

## <span id="page-2-2"></span>**Motivi per eliminare le copie Snapshot**

Eliminare le copie Snapshot meno recenti per liberare spazio sul volume del sistema di storage o per conservare un numero inferiore di copie Snapshot.

È possibile eliminare le copie Snapshot meno recenti per i seguenti motivi:

- Per mantenere un numero inferiore di copie Snapshot memorizzate rispetto al limite massimo di 255 su un volume del sistema di storage. Una volta raggiunto il limite, i tentativi di creare nuove copie Snapshot non riescono.
- Per liberare spazio sul volume del sistema di storage. Anche prima che la copia Snapshot raggiunga il limite, una copia Snapshot non riesce se il disco non dispone di spazio riservato sufficiente.
- È inoltre possibile utilizzare il carattere jolly (\*) nei nomi delle copie Snapshot. L'operazione Snapshot show consente di utilizzare il carattere jolly per visualizzare tutti i nomi delle copie Snapshot corrispondenti a un determinato modello. Le seguenti regole si applicano all'utilizzo del carattere jolly nei nomi delle copie Snapshot:
	- È possibile utilizzare un carattere jolly solo alla fine del nome. Non è possibile utilizzare il carattere jolly all'inizio o al centro del nome di una copia Snapshot.
	- Non è possibile utilizzare il carattere jolly nei campi del volume del sistema di storage o del sistema di storage di un nome di copia Snapshot.

## <span id="page-2-3"></span>**Linee guida per l'eliminazione delle copie Snapshot**

Non è possibile eliminare una copia Snapshot in uso o se la copia Snapshot si trova su più volumi del sistema di storage.

Seguire queste linee guida quando si utilizza snapdrive snap delete comando:

- L'operazione di eliminazione di Snapshot non riesce se una delle copie Snapshot che si desidera eliminare è in uso o non è stata creata da SnapDrive per UNIX. È possibile ignorare questo comportamento includendo -force con snapdrive snap delete comando.
- Se si dispone di una copia Snapshot che si estende su più volumi del sistema di storage, è necessario eliminare manualmente la copia Snapshot su ciascun volume.

### <span id="page-3-0"></span>**Informazioni necessarie per l'utilizzo del comando SnapDrive SNAP DELETE**

Per eliminare una copia Snapshot, specificare il nome della copia Snapshot da eliminare. Utilizzando il snapdrive snap delete Comando consente di visualizzare l'elenco delle copie Snapshot eliminate.

La seguente tabella fornisce informazioni su snapdrive snap delete comando.

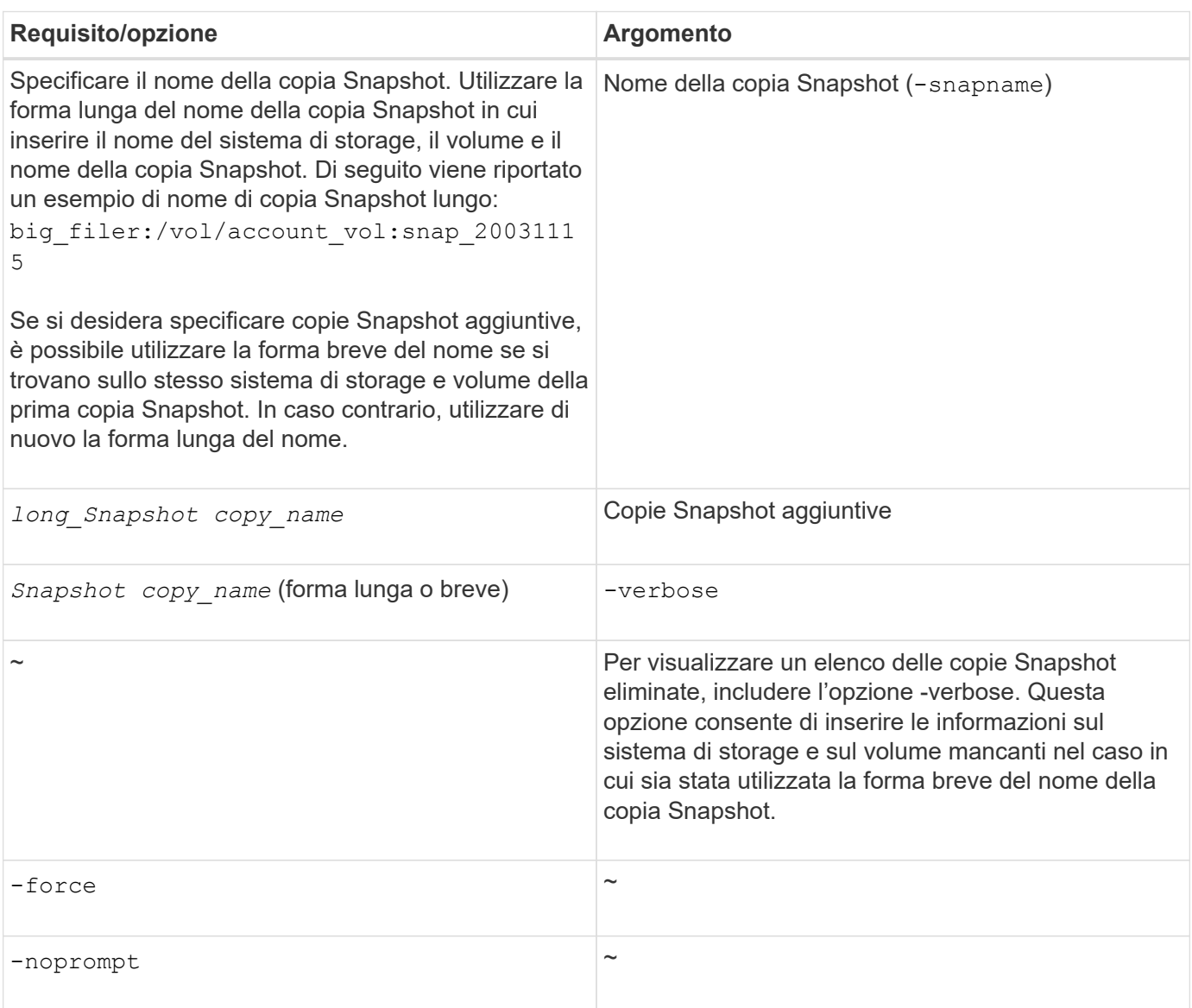

### <span id="page-3-1"></span>**Eliminazione di una copia Snapshot**

È possibile utilizzare snapdrive snap delete Comando per eliminare una copia Snapshot.

#### **Fasi**

1. Immettere il seguente comando:

#### **snapdrive snap delete [-snapname]** *long\_snap\_name* **[***snap\_name…***] [-verbose] [ force [-noprompt]]**

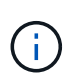

Se la copia Snapshot specificata è in uso, l'operazione non riesce. SnapDrive per UNIX segnala che questa operazione è stata completata correttamente solo se tutte le copie Snapshot vengono rimosse.

SnapDrive per UNIX elimina il contenuto esistente dei LUN specificati in snap delete Riga di comando e li sostituisce con il contenuto delle LUN nella copia Snapshot specificata.

Questo esempio mostra un elenco degli elementi da eliminare:

```
# snapdrive snap delete -v filer1:/vol/vol1/snap1 snap2 snap3
snapdrive: deleting
filer1:/vol/vol1/snap1
filer1:/vol/vol1/snap2
filer1:/vol/vol1/snap3
```
#### **Informazioni sul copyright**

Copyright © 2023 NetApp, Inc. Tutti i diritti riservati. Stampato negli Stati Uniti d'America. Nessuna porzione di questo documento soggetta a copyright può essere riprodotta in qualsiasi formato o mezzo (grafico, elettronico o meccanico, inclusi fotocopie, registrazione, nastri o storage in un sistema elettronico) senza previo consenso scritto da parte del detentore del copyright.

Il software derivato dal materiale sottoposto a copyright di NetApp è soggetto alla seguente licenza e dichiarazione di non responsabilità:

IL PRESENTE SOFTWARE VIENE FORNITO DA NETAPP "COSÌ COM'È" E SENZA QUALSIVOGLIA TIPO DI GARANZIA IMPLICITA O ESPRESSA FRA CUI, A TITOLO ESEMPLIFICATIVO E NON ESAUSTIVO, GARANZIE IMPLICITE DI COMMERCIABILITÀ E IDONEITÀ PER UNO SCOPO SPECIFICO, CHE VENGONO DECLINATE DAL PRESENTE DOCUMENTO. NETAPP NON VERRÀ CONSIDERATA RESPONSABILE IN ALCUN CASO PER QUALSIVOGLIA DANNO DIRETTO, INDIRETTO, ACCIDENTALE, SPECIALE, ESEMPLARE E CONSEQUENZIALE (COMPRESI, A TITOLO ESEMPLIFICATIVO E NON ESAUSTIVO, PROCUREMENT O SOSTITUZIONE DI MERCI O SERVIZI, IMPOSSIBILITÀ DI UTILIZZO O PERDITA DI DATI O PROFITTI OPPURE INTERRUZIONE DELL'ATTIVITÀ AZIENDALE) CAUSATO IN QUALSIVOGLIA MODO O IN RELAZIONE A QUALUNQUE TEORIA DI RESPONSABILITÀ, SIA ESSA CONTRATTUALE, RIGOROSA O DOVUTA A INSOLVENZA (COMPRESA LA NEGLIGENZA O ALTRO) INSORTA IN QUALSIASI MODO ATTRAVERSO L'UTILIZZO DEL PRESENTE SOFTWARE ANCHE IN PRESENZA DI UN PREAVVISO CIRCA L'EVENTUALITÀ DI QUESTO TIPO DI DANNI.

NetApp si riserva il diritto di modificare in qualsiasi momento qualunque prodotto descritto nel presente documento senza fornire alcun preavviso. NetApp non si assume alcuna responsabilità circa l'utilizzo dei prodotti o materiali descritti nel presente documento, con l'eccezione di quanto concordato espressamente e per iscritto da NetApp. L'utilizzo o l'acquisto del presente prodotto non comporta il rilascio di una licenza nell'ambito di un qualche diritto di brevetto, marchio commerciale o altro diritto di proprietà intellettuale di NetApp.

Il prodotto descritto in questa guida può essere protetto da uno o più brevetti degli Stati Uniti, esteri o in attesa di approvazione.

LEGENDA PER I DIRITTI SOTTOPOSTI A LIMITAZIONE: l'utilizzo, la duplicazione o la divulgazione da parte degli enti governativi sono soggetti alle limitazioni indicate nel sottoparagrafo (b)(3) della clausola Rights in Technical Data and Computer Software del DFARS 252.227-7013 (FEB 2014) e FAR 52.227-19 (DIC 2007).

I dati contenuti nel presente documento riguardano un articolo commerciale (secondo la definizione data in FAR 2.101) e sono di proprietà di NetApp, Inc. Tutti i dati tecnici e il software NetApp forniti secondo i termini del presente Contratto sono articoli aventi natura commerciale, sviluppati con finanziamenti esclusivamente privati. Il governo statunitense ha una licenza irrevocabile limitata, non esclusiva, non trasferibile, non cedibile, mondiale, per l'utilizzo dei Dati esclusivamente in connessione con e a supporto di un contratto governativo statunitense in base al quale i Dati sono distribuiti. Con la sola esclusione di quanto indicato nel presente documento, i Dati non possono essere utilizzati, divulgati, riprodotti, modificati, visualizzati o mostrati senza la previa approvazione scritta di NetApp, Inc. I diritti di licenza del governo degli Stati Uniti per il Dipartimento della Difesa sono limitati ai diritti identificati nella clausola DFARS 252.227-7015(b) (FEB 2014).

#### **Informazioni sul marchio commerciale**

NETAPP, il logo NETAPP e i marchi elencati alla pagina<http://www.netapp.com/TM> sono marchi di NetApp, Inc. Gli altri nomi di aziende e prodotti potrebbero essere marchi dei rispettivi proprietari.